# **BAB III**

# **METODOLOGI PENELITIAN**

Secara keseluruah terdapat beberapa tahapan pada penelitian ini. Penelitian dimulai dengan mengidentifikasi permasalahan yang terdapat pada objek penelitian. Pada tahap selanjutnya, dilakukan perumusan masalah untuk menentukan fokus pada penelitian ini. Kajian literatur yang meliputi kajian induktif dan deduktif dilakukan untuk menyusun *state of the art* dan teori dasar yang mendukung fokus penelitian. Tahap selanjutnya dilakukan pengumpulan data sesuai dengan fokus penelitian. Data tersebut dijadikan sebagai dasar dalam melakukan pengolahan data. Data tersebut kemudian diolah dengan pendekatan ANN menggunakan MATLAB*.*

Adapun Gambar 3.1 dibawah ini menunjukkan keseluruhan alur dari penelitian ini.

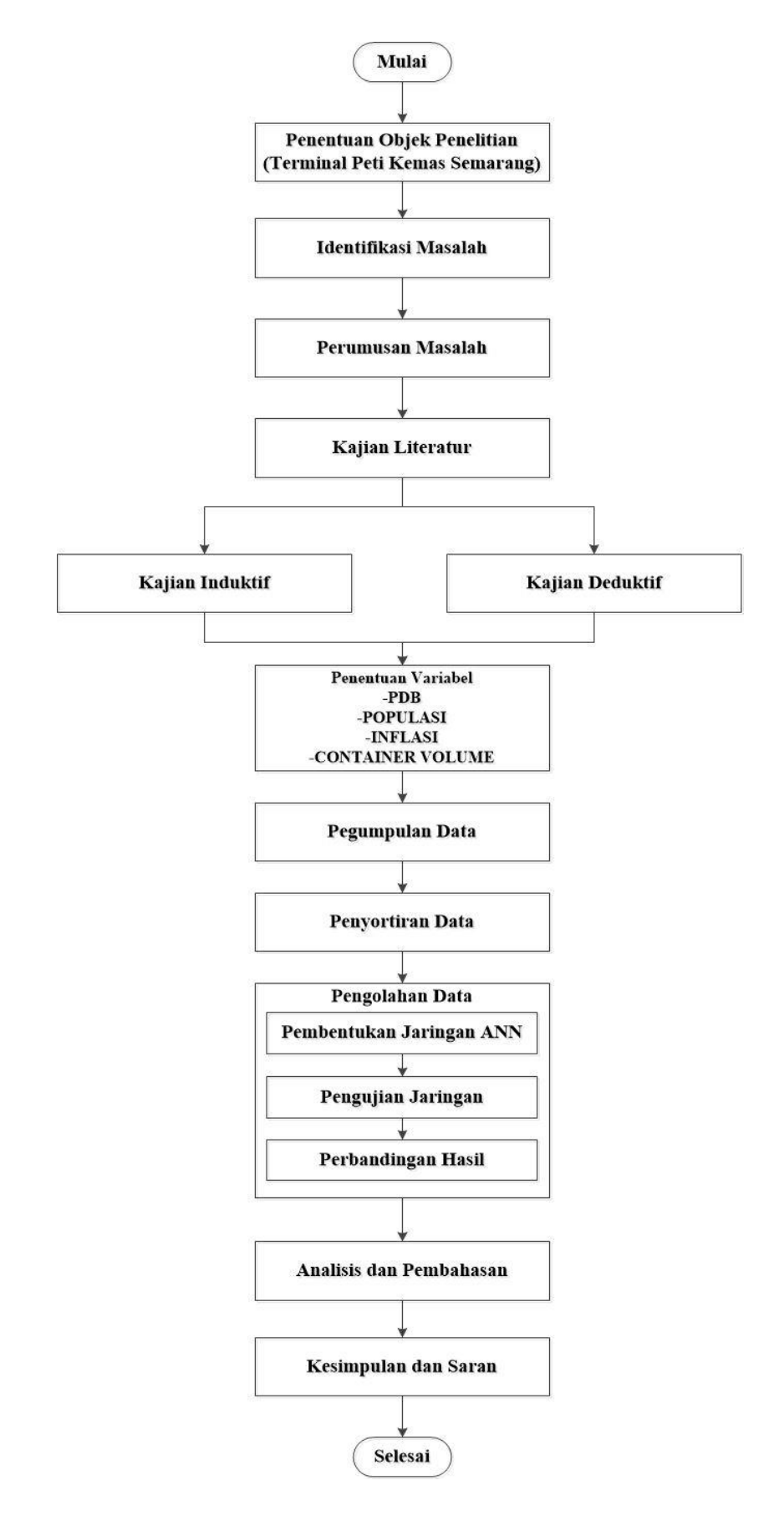

Gambar 3. 1 *Flowchart* Alur Penelitian

Berdasarkan Gambar 3.1, uraian tahapan penelitian secara lengkap dijelaskan pada sub-sub bab berikut.

### **3.1 Objek Penelitian**

Objek pada penelitian ini adalah *throughput* kontainer pada Terminal Peti Kemas Semarang (TPKS), dimana TPKS merupakan salah satu perusahaan kepelabuhan yang bergerak dalam bidang jasa bongkar-muat kontainer.

#### **3.2 Identifikasi Masalah**

Tahapan awal yang dilakukan dalam penelitian ini adalah identifikasi masalah khususnya terkait dengan peramalan *container throughput volume* dan metode yang digunakan. Pertumbuhan perdagangan kontainer merupakan pertumbuhan yang paling cepat di antara transportasi maritim lainnya. Pelabuhan atau terminal peti kemas harus siap dengan tantangan baru yang datang seiring dengan pertumbuhan ekonomi. Ketidaksiapan pihak pelabuhan menangain peningkatan jumlah kontainer yang sangat cepat akan berakibat fatal terhadap profit yang akan dihasilkan. Pada penelitian ini berfokus pada penentuan model prediksi terhadap *container throughput volume* yang nantinya dapat digunakan oleh pihak pelabuhan sebagai salah satu faktor pendukung dalam pengambilan keputusan.

# **3.3 Perumusan Masalah**

Tahapan ini menentukan rumusan masalah yang selanjutnya dijadikan sebagai tujuan dan acuan dalam penarikan kesimpulan pada penelitian ini. Berdasarkan identifikasi masalah, penelitian ini mengimplementasikan *Artificial Neural Network* untuk membuat model prediksi yang tepat dengan mempertimbangkan beberapa indikator sebagai variabel input dalam metode ANN. Pembuatan model prediksi dilakukan dengan menggunakan data historis mengenai *throughput* kontainer di TPKS. Kemudian hasil output dari ANN akan dibandingkan dengan *throughput* aktual pada TPKS.

Studi literatur dilakukan dengan menelusuri literatur-literatur yang relevan dengan penelitian ini. Secara umum, studi literarur terdiri dari kajian deduktif dan kajian induktif yang diuraikan sebagai berikut.

### **3.4.1 Kajian Deduktif**

Kajian deduktif merupakan kajian teoritis dari teori-teori para ahli terkait masalah yang diangkat dan dibahas dalam penelitian ini dan metode yang digunakan. Adapun kajian deduktif dalam penelitian ini, meliputi teori *container throughput volume,* teori indikator perekonomian dan *Artificial Neural Network.*

## **3.4.2 Kajian Induktif**

Kajian induktif merupakan kajian yang berasal dari penelitian-penelitian terdahulu yang dapat dijadikan referensi maupun pembanding antara penelitian terdahulu dengan penelitian yang sedang dilakukan. Dengan adanya kajian induktif ini, peneliti dapat mengetahui perbedaan penelitian saat ini dengan penelitian-penelitian terdahulu, sehingga peneliti dapat memposisikan penelitian yang dilakukan saat ini. Selain itu, ini juga dilakukan untuk menghindari adanya replikasi dan plagiarisme dalam suatu penelitian.

# **3.5 Penentuan Variabel**

Penentuan variabel yang digunakan dalam model prediksi dilakukan melaui studi literatur terhadap penelitian terdahulu. Adapun data yang digunakan pada variabel-variabel tersebut didapatkan dari data historis dan juga sumber referensi lainnya. Terdapat 3 variabel input yang digunakan dalam penelitian ini yaitu :

1. Produk Domestik Bruto (PDB) (x1)

Variabel ini dipilih berdasarkan acuan pada penelitian terdahulu, serta variabel ini termasuk salah satu indikator perekonomian yang ada di Indonesia. Data pada variabel ini didapatkan dari Budan Pusat Statistik Provinsi Jawa Tengah, data yang digunakan merupakan data historis tahun 2010-2017.

2. Populasi  $(x_2)$ 

Variabel ini dipilih berdasarkan acuan pada penelitian terdahulu, serta variabel ini termasuk salah satu indikator perekonomian yang ada di Indonesia. Data pada variabel ini didapatkan dari Budan Pusat Statistik Provinsi Jawa Tengah, data yang digunakan merupakan data historis tahun 2010-2017.

3. Inflasi  $(x_3)$ 

Variabel ini dipilih berdasarkan acuan pada penelitian terdahulu, serta variabel ini termasuk salah satu indikator perekonomian yang ada di Indonesia. Data variabel ini didapatkan dari data statistik Bank Indonesia, data yang digunakan pada variabel ini merupakan data historis tahun 2010-2017.

Adapun variabel output pada penelitian ini adalah *container throughput volume* pada TPKS (y). Data historis untuk variabel output (*container throughput volume*) di dapatkan dari penjumlahan volume kontainer ekspor dan volume kontainer impor pada TPKS.

# **3.6 Pengumpulan Data**

Pengumpulan data dan informasi yang digunakan pada penelitian ini dilakukan dengan beberapa metode yang dijelaskan sebagai berikut.

1. Observasi

Observasi dilakukan pada TPKS untuk mengetahui fasilitas pelabuhan yang telah tersedia dan bagaimana proses bisnis di TPKS di implementasikan.

2. Wawancara

Wawancara dilakukan kepada pihak manajerial di TPKS untuk mengetahui profil perusahaan secara umum.

3. Studi literatur

Studi literatur dilakukan dengan mengumpulkan data melalui arsip-arsip mengenai data historis perusahaan dan sumber referensi lainnya seperti buku dan jurnal yang sesuia dengan fokus penelitian.

#### **3.7 Penyortiran Data**

Penyortiran data dilakukan untuk memisahkan data yang tidak diperlukan dalam penelitian ini. Pada penelitian ini terdapat 2 jenis data yaitu data primer dan data sekunder.

Data primer merupakan data yang berkaitan langsung dengan pengolahan data pada penilitian ini, yaitu data variabel-variabel yang digunakan untuk membangun model prediksi *container throughput volume.* Berikut merupakan data primen yang digunakan :

- 1. Data PDB Jawa Tengah
- 2. Data Populasi Jawa Tengah
- 3. Data Inflasi
- 4. Data *container throughput volume* di TPKS

Sedangkan data sekunder merupakan data yang tidak terlibat langsung dalam pengolahan data pada penelitian ini. Data ini digunakan sebagai data pendukung dan tidak terlibat langsung dalam perhitungan. Adapun data sekunder yang digunakan ialah sebagai berikut :

- 1. Data fasilitas pelabuhan
- 2. Data arus kapal

#### **3.8 Pengolahan Data**

Tahap selanjutnya adalah pengolahan data yang dilakukan dengan metode *Artificial Neural Network* dengan algoritma *backpropagation* dan *software* yang digunakan adalah MATLAB. Secara umum, proses pengolahan data dengan ANN diuraikan sebagai berikut.

#### **3.8.1 Pembentukan Jaringan** *Artificial Neural Network*

Pada penelitian ini akan ada satu output yang dihasilkan yaitu *container throughput*  volume. Oleh karena iu terdapat 1 jaringan yang akan dibangun. Pengimplementasian Artificial Neural Network dilakukan dengan mempertimbangkan dan menyesuaikan halhal berikut ini.

1. Pembagian data pelatihan dan pengujian

Data pelatihan merupakan data yang digunakan untuk membangun jaringan atau model *Artificial Neural Network.* Sedangkan data pengujian digunakan untuk menguji jaringan yang telah dibangun dengan data yang tidak diikutkan dalam proses pembentukan jaringan. Dalam penelitian ini data pelatihan yang digunakan adalah data sebanyak 80 bulan. Sementara itu data pengujian yang digunakan adalah data sebanyak 15 bulan.

2. *Preprocessing Data*

*Preprocessing* data dilakukan dengan normalisasi data untuk mengubah data input dan target output berada dalam skala tertentu. Metode normalisasi data yang digunakan dalam penelitian ini adalah metode mean dan standar deviasi. Proses normalisasi data dilakukan dengan *syntax* MATLAB.

3. Komponen dan arsitektur jaringan

Pada *Artificial Neural Network* arsitektur jaringan meliputi jumlah *neuron*  pada lapisan input, jumlah *neuron* dan lapisan pada lapisan tersembunyi, dan jumlah *neuron* pada lapisan output. Selain itu dalam bagian ini juga ditetapkan fungsi aktivasi yang digunakan dan metode pembelajaran.

4. *Training* parameter

*Training* parameter merupakan beberapa parameter yang ditetapkan di mana sangat berpegaruh terhadap performansi jaringan. Adapun *training* parameter yang digunakan dalam penelitian ini adalah jumlah maksimum epoh, target *error*, *learning rate*, jumlah epoh yang ditunjukkan kemajuannya, dan nilai momentum. Parameter tersebut ditetapkan dengan teknik percobaan dan memperhatikan nilai *error* yang dihasilkan oleh jaringan. Penjelasan setiap *training* parameter dan nilai yang ditetapkan akan dijelaskan pada bab selanjutnya.

# **3.8.2 Pengujian Jaringan**

Pada tahapan ini, pengujian jaringan dilakukan untuk mengetahui performansi jaringan terhadap data-data baru yang tidak diikutkan dalam proses pembelajaran atau pelatihan jaringan. Data yang digunakan adalah data pengujian yang juga termasuk dalam data historis *container throughput volume* di TPKS.

### **3.8.3 Perbandingan Hasil**

Algoritma backpropagation termasuk dalam *supervised learning* pada metode pembelajaran ANN, sehingga perlu dilakukan perbandingan hasil antara output jaringan dengan output target. Perbandingan hasil dilakukan untuk mengetahui performansi model ANN dan dilakukan terhadap data pelatihan maupun pengujian. Parameter yang digunakan untuk mengetahui performansi tersebut adalah nilai MSE dan koefisien korelasi yang didapat dari output MATLAB serta nilai MAPE yang dihitung

menggunakan rumus sebagai berikut.

∑ |Xi –fi| xi n MAPE = ............................................(3.1) x100%

Keterangan : xi : data target asli fi : data output jaringan syaraf n : Jumlah data keseluruhan

Berdasarkan penjelasan tersebut, untuk lebih jelasnya proses pengolahan data menggunakan metode ANN dengan software MATLAB dapat dilihat pada Gambar 3.2 berikut.

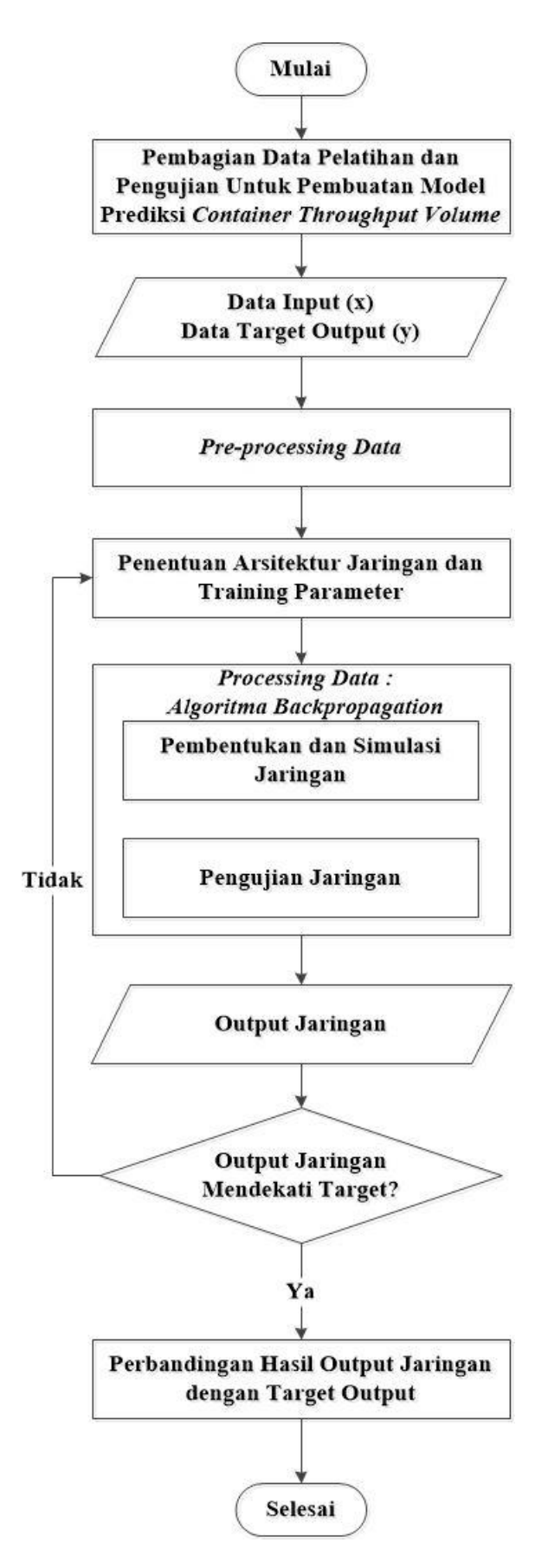

Gambar 3. 2 *Flowchart* Pengolahan Data dengan *Artificial Neural Network*

### **3.9 Analisis dan Pembahasan**

Setelah pengolahan data selesai selanjutnya dilakukan analisis dan pembahasan mengenai model prediksi *container throughput* menggunakan metode *Artificial Neural Network* dengan *tools* yang digunakan adalah software MATLAB dengan mempertimbangkan beberapa faktor sebagai variabel input. Analisis dan pembahasan juga dilakukan pada hasil yang didapat yang kemudian dilakukan perbandingan terhadap output jaringan dengan output target yang ada. Dengan perbandingan tersebut dapat diketahui performansi dari model ANN yang telah dibangun dengan melihat beberapa parameter yaitu nilai MSE, MAPE, dan koefisien korelasi.

### **3.10 Kesimpulan dan Saran**

Kesimpulan dan saran menjadi bagian penutup dari peneitian ini, di mana kesimpulan berisi tentang penjelasan dan jawaban singkat dari rumusan masalah yang telah dibuat diawal. Selain itu, dipaparkan saran kepada pihak TPKS yang berhubungan dengan hasil penelitian dan saran kepada peneliti selanjutnya sebagai rekomendasi untuk mengembangkan penelitian yang akan datang terkait dengan penelitian ini.